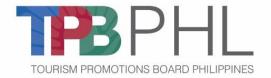

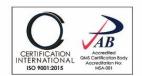

## **Request for Quotation**

## 6 July 2021

The **TOURISM PROMOTIONS BOARD** invites you to submit quotations for the item/s listed below:

Quotation No. TPB-RFQ 2021-07-244 PR No. 6.048

**Requirements: Digital Signature** 

| Unit  | Particulars                      |                                                                |                                                                                                    | Unit Cost | Total Cost        |
|-------|----------------------------------|----------------------------------------------------------------|----------------------------------------------------------------------------------------------------|-----------|-------------------|
| Lot 1 | Procurement of Digital Signature |                                                                |                                                                                                    |           | PhP998,800.0<br>0 |
|       | Technical Speci                  | fications:                                                     |                                                                                                    |           |                   |
|       | Item                             | Features                                                       | Description                                                                                                    |           |                   |
|       | Engagement<br>Model              | SaaS Model                                                     | Must be available and accessed in Cloud environment                                                                                                    |           |                   |
|       | User Based<br>Licenses           |                                                                | Supports both short lived (session based certificates or one time usage certificates with limited validity) and long lived certificates (certificates valid for 6 months, 1/2/3 years) |           |                   |
|       |                                  | eSignature  Crypto-token Digital Signature Server Side Signing | Click to Sign option where user selects his name Digital signing using Digital signature certificates stored in USB token Automatic signing of documents by                            |           |                   |
|       |                                  | using Third party HSM Mobile App                               | using digital certificates stored in third party HSM Signing the document using mobile                                                                                                 |           |                   |
|       | Signing<br>Modes                 | Upload Scanned Signature Topaz Signing Pad                     | App in both IOS and Android  Upload scanned signature to sign the document  Option to sign the document using Topaz Signing pad for eSignature                                         |           |                   |
|       |                                  | Bulk Sign                                                      | Sign bulk documents instantly in one go                                                                                                    |           |                   |
|       |                                  | Signing with Hash without uploading                            | Document signing capabilities without document actually leaving client machine through hash based signing                                                                              |           |                   |
|       |                                  | Bulk Send                                                      | With the Bulk Send feature, you can easily send the same document to a large number of recipients. You simply set up your document once, import your recipients, and each              |           |                   |

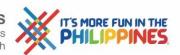

| -         |                     |                                                             |   | 1 |
|-----------|---------------------|-------------------------------------------------------------|---|---|
|           |                     | receives a unique copy of the                               |   |   |
|           |                     | document to complete.                                       |   |   |
|           | Template Creation   | Custom document signing &                                   |   |   |
|           |                     | approval workflow templates which                           |   |   |
|           |                     | fits your business process and can be                       |   |   |
|           |                     | re-used later                                               |   |   |
|           | Flexi Form          | Flexi form is to enhance usability of                       |   |   |
|           | FIEXI FOITH         | - I                                                         |   |   |
|           |                     | document e-Signer by converting                             |   |   |
|           |                     | documents into web forms through                            |   |   |
|           |                     | which admin can add web controls                            |   |   |
|           |                     | to the document and assign                                  |   |   |
|           |                     | signatories to fill the web form,                           |   |   |
|           |                     | helping the users to easily sign and                        |   |   |
|           |                     | send the document for signing.                              |   |   |
|           | Parallel Signing    | Parallel signing if you wish all the                        |   |   |
|           | Parallel Signing    |                                                             |   |   |
|           |                     | signers should receive signing                              |   |   |
|           |                     | request mail at a time                                      |   |   |
|           | Serial Signing      | Serial signing the signers will receive                     |   |   |
|           |                     | signing request one after the                               |   |   |
|           |                     | another as per order defined                                |   |   |
|           | Delegate Signing    | Ability for signer to assign document                       |   |   |
|           | 2 6.68466 6.88      | signing request to some other user                          |   |   |
| Workflow  | Auto delegate       | Auto Delegate option helps user                             |   |   |
| Managemen | Auto delegate       |                                                             |   |   |
| t         |                     | delegate signing to users                                   |   |   |
| '         |                     | automatically by selecting the name,                        |   |   |
|           |                     | email and time period of delegation.                        |   |   |
|           | Document Tracking   | Track real-time status of signature                         |   |   |
|           |                     | progress (like                                              |   |   |
|           |                     | Signed/Pending/Completed/Decline                            |   |   |
|           |                     | d etc.) happening on documents                              |   |   |
|           |                     | initiated for signing                                       |   |   |
|           | Configurable        | Configuration of signature                                  |   |   |
|           | Signature           | appearance is made easy. Just drag                          |   |   |
|           | Signature           | and drop to place it wherever you                           |   |   |
|           |                     |                                                             |   |   |
|           |                     | like (on first/last/all pages) on                           |   |   |
|           |                     | document                                                    |   |   |
|           | Comments            | Workflow users can write and reply                          |   |   |
|           |                     | to comments between each other                              |   |   |
|           |                     | on specific documents. Comments                             |   |   |
|           |                     | are logged and saved for audit trails                       |   |   |
|           | Advanced fields in  | Basic fields plus formula, conditional,                     |   |   |
|           | flexi form          | collaborative, linked, third-party                          |   |   |
|           |                     | data, and custom forms.                                     |   |   |
|           | Must support PDF,   | Extensive File Support. Document                            |   |   |
|           | XML, Text Files,    | formats which can be signed                                 |   |   |
|           |                     | Torritats willer carribe signed                             |   |   |
|           | PKCS #7 Data,       |                                                             |   |   |
|           | Password Protected  |                                                             |   |   |
|           | Files, Form 16      |                                                             |   |   |
|           | Must support        | File Size Limit of at least 10MB                            |   |   |
|           | unlimited number    |                                                             |   |   |
|           | of documents to be  |                                                             |   |   |
|           | stored in the cloud |                                                             |   |   |
|           |                     | Attachment Limit of at least 10MB                           |   |   |
|           |                     | per file                                                    |   |   |
|           |                     | •                                                           |   |   |
|           |                     |                                                             | 1 | 1 |
| Document  |                     | Automatic Tag Anchoring Basic Fields: Name, Signature, Date |   |   |

|              |                       | Business Fields: Initial, Company,     |
|--------------|-----------------------|----------------------------------------|
|              |                       | Title, Email, Text, Data, Checkbox     |
|              |                       | PDF Form Conversion                    |
|              |                       | Form Fields: Radio Button, Drop        |
|              |                       | Down, Note                             |
|              |                       | Field Formatting: Approve / Decline,   |
|              |                       | Optional Signature                     |
|              |                       | Advanced Fields: Formula, Custom       |
|              |                       | Field, Third-Party Data, Linked,       |
|              |                       | Conditional, Collaborative             |
|              |                       | Signer Attachments                     |
|              |                       | Data Validation                        |
|              | Third Party Apps      | Out of the box connectors and apps     |
|              |                       | to connect with globally recognized    |
|              |                       | ERP and CRM applications such as       |
|              |                       | Salesforce, Tally, Gmail, Box,         |
|              |                       | Dropbox, SAP, Oracle *, IBM *,         |
| Integrations |                       | Microsoft                              |
|              | API's for Integration | Open API that supports integration     |
|              |                       | with third party applications          |
|              | Chrome Extension      | Chrome Extension enables you to        |
|              |                       | sign, send, and manage documents       |
|              |                       | directly from your Chrome browser.     |
|              | Mobile Apps           | Mobile apps on iOS and Android for     |
|              |                       | signing documents on the go            |
| Mobile       | QR Code Scanner in    | Users can scan the QR code printed     |
|              | mobile app            | on document by using scanner           |
|              |                       | option in the mobile app, it will      |
|              |                       | display the complete information of    |
|              |                       | the document on the mobile screen      |
|              | Manage                | Subscription details of the user in    |
|              | Subscriptions         | detail. Helps user to check complete   |
|              |                       | subscription details easily anywhere,  |
|              |                       | anytime                                |
|              | Manage                | Manage departments for the users       |
|              | Department            | which include creating departments,    |
|              |                       | providing workflow access privileges,  |
| User         |                       | Updating and deleting department.      |
| Managemen    | Manage Users          | Create and manage users inside their   |
| t            |                       | organizational set-up.                 |
|              | Access                | Admins create user groups,             |
|              | Management            | document workflow templates, map       |
|              |                       | users to templates (of HR, Finance     |
|              |                       | etc.) and provide access rights for    |
|              |                       | templates                              |
| Document     | Docstore              | In-built secure document storage       |
| Managemen    |                       | facility with proper categorization    |
| t            |                       | and document numbering for easy        |
|              |                       | and quick retrieval                    |
|              | Embedded QR code      | -Digital signature embedded QR         |
|              | for Printed           | Codes on the Printed document for      |
|              | Documents (for        | verification of the Digital signature  |
|              | mitigating fraud)     | as well as integrity of the content on |
|              |                       | the document.                          |
|              |                       | - These are hybrid QR Code that can    |
|              |                       | be read by QR Code scanner in less     |

|              | 1                 | 1                                     | <del></del> |
|--------------|-------------------|---------------------------------------|-------------|
|              |                   | time despite having large data.       |             |
|              |                   | - Ability to place the QR Code any    |             |
|              |                   | where on the document                 |             |
|              |                   | - Ability to scan the QR Code without |             |
|              |                   | the internet connection when          |             |
|              |                   | scanned with emsigner app.            |             |
|              | Document Tags     | This optional reference number can    |             |
|              |                   | be useful to link the current         |             |
|              |                   | document to documents on other        |             |
|              |                   | systems such as Accounting Systems    |             |
|              |                   | etc. emSigner.com allows searches     |             |
|              |                   | on documents using this reference     |             |
|              |                   | number.                               |             |
|              | Document          | Ability to remotely encrypt and       |             |
|              | Encryption        | decrypt documents using user keys     |             |
|              |                   | stored on the HSM (Symmetric,         |             |
|              |                   | Asymmetric, and Hybrid)               |             |
|              | Document Scanning | - Ability to scan physical documents  |             |
|              |                   | with different resolutions            |             |
|              |                   | - Ease of integration with various    |             |
|              |                   | types and moels of printers           |             |
|              |                   | - Supports duplex scanning            |             |
|              |                   | - Ability to save document with       |             |
|              |                   | various pixcel types                  |             |
|              |                   | - Ability to save document with       |             |
|              |                   | different document types              |             |
|              | Collaborative     | Ability to edit and review document   |             |
|              | Editing           | by users at various levels in the     |             |
|              |                   | hierarchy and also option to add      |             |
|              |                   | comments to the document              |             |
|              | OCR               | Ability to convert images of typed,   |             |
|              |                   | handwritten or printed text into      |             |
|              |                   | machine-encoded text, whether         |             |
|              |                   | from a scanned document or a          |             |
|              |                   | photo of a document. And use this     |             |
|              |                   | machine encoded text for editing as   |             |
|              |                   | well as search                        |             |
|              | Hybrid QR         | , ,                                   |             |
|              | Technology        | digitally signed QR code with key     |             |
|              |                   | data attributes of a flexiform. QR    |             |
|              |                   | scannable using generic QR reader     |             |
|              |                   | AND dedicated app                     |             |
|              | Search within the | Ability to search based on the        |             |
|              | document          | content in the document               |             |
| Audit Trails | Activity Log      | Activity logs for monitoring of all   |             |
|              |                   | user accounts and actions             |             |
|              | DocLog            | Track real-time status of signature   |             |
|              |                   | progress (like                        |             |
|              |                   | Signed/Pending/Completed/Decline      |             |
|              |                   | d etc.) happening on documents        |             |
|              |                   | initiated for signing                 |             |
|              | Ad-Hoc Reports    | Reports option Admin can view the     |             |
|              |                   | various reports like Document         |             |
|              |                   | ageing, workflow etc.                 |             |
|              | Scheduled Reports | Allows a user to create scheduled     |             |
| 1 1 1        | 1                 | reports for a single report for       |             |

|   |         |                        |                                                                       | 1 |  |
|---|---------|------------------------|-----------------------------------------------------------------------|---|--|
|   |         | D: 11 L C: -           | multiple users at a time                                              |   |  |
|   |         | Digital Signature      | Provision to validate digital                                         |   |  |
|   |         | Validation             | signatures (PDF/XML/PKCS#7) and                                       |   |  |
|   |         |                        | timestamp applied on the                                              |   |  |
|   |         |                        | documents signed and timestamped                                      |   |  |
|   |         |                        | using third party application.                                        |   |  |
|   |         | Watermark              | Adding a watermark to the                                             |   |  |
|   |         |                        | documents adds an air of                                              |   |  |
|   |         |                        | professionalism and can also prevent                                  |   |  |
|   |         |                        | against other parties passing off your                                |   |  |
|   |         |                        | work as their own as an out of the                                    |   |  |
|   |         |                        | box standard feature                                                  |   |  |
|   |         | Set Password           | All documents in this workflow will                                   |   |  |
|   |         |                        | be password protected. If required,                                   |   |  |
|   |         |                        | please set a password and share the                                   |   |  |
|   |         |                        | password separately to all receiving                                  |   |  |
|   | Reports |                        | parties.                                                              |   |  |
| 1 |         | Company Stamp          | Customers can affix the company                                       |   |  |
| 1 |         |                        | stamp as part of their signature                                      |   |  |
| 1 |         |                        | profile where required to facilitate                                  |   |  |
|   |         |                        | secure and locally acceptable                                         |   |  |
|   |         |                        | document formats. Further, this                                       |   |  |
|   |         |                        | stamp can be mapped to authorized                                     |   |  |
|   |         |                        | signatory(ies) within an organization                                 |   |  |
|   |         | Share Document         | Share document with anyone                                            |   |  |
|   |         |                        | with/without attached supporting                                      |   |  |
|   |         |                        | documents by configuring access                                       |   |  |
|   |         |                        | rights for each user to hide/show                                     |   |  |
|   |         |                        | attachments                                                           |   |  |
|   |         | Recall Document        | Documents that are declined signing                                   |   |  |
|   |         | D 1:                   | from initiator of workflow.                                           |   |  |
|   |         | Decline                | Documents that are declined signing                                   |   |  |
|   |         | 0 0 1                  | from any of the signer in workflow.                                   |   |  |
|   |         | Co-Branding            | Configuring Themes and company                                        |   |  |
|   |         |                        | logo, with your signing experience.                                   |   |  |
|   |         |                        | Making it easier for users to identify                                |   |  |
|   |         |                        | documents coming from your                                            |   |  |
|   |         | Decument               | Organization                                                          |   |  |
|   |         | Document<br>Expiration | Document expiry is number of days document is available for signer to |   |  |
|   |         | Expiration             | sign the document                                                     |   |  |
|   |         | Reminders &            | Sends automatic alerts and reminder                                   |   |  |
|   |         | Notifications &        | via Email or SMS for document                                         |   |  |
|   |         | INOLITICATIONS         | pending for signatures if someone                                     |   |  |
|   |         |                        | forgets to sign                                                       |   |  |
|   |         | File Picker            | Windows service automatically pick                                    |   |  |
|   |         | THE FICKER             | & uploads all the files (ERP/CRM                                      |   |  |
|   |         |                        | etc.) from locally designated folders                                 |   |  |
|   |         |                        | to document store without any                                         |   |  |
|   |         |                        | manual intervention                                                   |   |  |
|   |         | Bulk Review            | Review bulk documents instantly in                                    |   |  |
|   |         | Daik Neview            | one go with comments                                                  |   |  |
|   |         | Email Template         | System allows users to send email to                                  |   |  |
|   |         | Linaii Tempiate        | signatories using predefined                                          |   |  |
|   |         |                        | templates. Users can update the                                       |   |  |
|   |         |                        | predefined email templates in both                                    |   |  |
|   | I       | I.                     | predefined email templates in both                                    |   |  |

| Terms<br>Delivery | <u> </u>                         | n receipt of the approv | ed NTP                                                                                                    |      |
|-------------------|----------------------------------|-------------------------|----------------------------------------------------------------------------------------------------|------|
| Terms             | oo days apo.                     |                         |                                                                                                    | <br> |
|                   | 30 days upoi                     | n receipt of invoice.   |                                                                                                    | <br> |
|                   |                                  | *** Nothing             |                                                                                                    |      |
|                   |                                  | D                       |                                                                                                    |      |
|                   | Name of the                      | Company Signature of    |                                                                                                    |      |
|                   | I hereby certi<br>in the Technic |                         |                                                                                                    |      |
|                   |                                  |                         | Signature and all functions of the software.                                                                                                    |      |
|                   | Training                         |                         | Provide user training to identified TPB Personnel for the use of Digital                                                                                                    |      |
|                   |                                  | Global Platform         | PKI neutral and works with X.509 certificate issued by any CA globally for digital signing.                                                                                                    |      |
|                   |                                  | Phone/Email<br>Support  | Support via email or phone.                                                                                                    |      |
|                   |                                  | Services                | licensed Time Stamping Authority to eradicate backdating of signed document.                                                                                                    |      |
|                   |                                  | Time Stamping           | images. A button to change to default is available to undo the actions and move back to default template. Email templates can be updated as whenever required. All templates can be customized and managed directly through the system portal by the customer.  Time stamping of documents with a |      |
|                   |                                  |                         | text and HTML. All these email templates can include text or                                                                                                    |      |

The last day for submission of **quotation** is not later than 11:00 a.m. on **12 July 2021, thru e-mail at** <u>farhan ambiong@tpb.gov.ph</u> for the advance copy of the bid documents and the original copy to the address provided below, subject to the Terms and Conditions attached herewith, duly signed by your representativeand stating the shortest time of delivery to the Procurement and General Services Division, Administrative Department, 4th Floor, Legaspi Towers 300, Roxas Blvd., Manila. Please address your quotation to the undersigned.

Thank you very much.

ELOISA A. ROMERO
Administrative Officer V
Procurement and General Services Division

Contact Person FARHAN M. AMBIONG
Contact No 8 525-9318local 268

Price Validity shall be for a period of thirty (30) calendar days.

Suppliers must submit the following legal documents to be eligible to participate in the bidding:

- 1. Business or Mayor's Permit/Certification (as of 2021)
- 2. Annual Income Tax Return (latest)
- 3. Company Profile (latest and updated)
- 4. PhilGEPS Certificate/Membership (latest)
- 5. Notarized Omnibus Sworn Statement (provided below)

Annex A

## **Omnibus Sworn Statement (Revised)**

[shall be submitted with the Bid]

| REPUBLIC OF THE PHILIPPINES ) |
|-------------------------------|
| CITY/MUNICIPALITY OF ) S.S.   |

#### **AFFIDAVIT**

I, [Name of Affiant], of legal age, [Civil Status], [Nationality], and residing at [Address of Affiant], after having been duly sworn in accordance with law, do hereby depose and state that:

1. [Select one, delete the other:]

[If a sole proprietorship:] I am the sole proprietor or authorized representative of [Name of Bidder] with office address at [address of Bidder];

[If a partnership, corporation, cooperative, or joint venture:] I am the duly authorized and designated representative of [Name of Bidder] with office address at [address of Bidder];

2. [Select one, delete the other:]

[If a sole proprietorship:] As the owner and sole proprietor, or authorized representative of [Name of Bidder], I have full power and authority to do, execute and perform any and all acts necessary to participate, submit the bid, and to sign and execute the ensuing contract for [Name of the Project] of the [Name of the Procuring Entity], as shown in the attached duly notarized Special Power of Attorney;

[If a partnership, corporation, cooperative, or joint venture:] I am granted full power and authority to do, execute and perform any and all acts necessary to participate, submit the bid, and to sign and execute the ensuing contract for [Name of the Project] of the [Name of the Procuring Entity], as shown in the attached [state title of attached document showing proof of authorization (e.g., duly notarized Secretary's Certificate, Board/Partnership Resolution, or Special Power of Attorney, whichever is applicable;)];

- 3. [Name of Bidder] is not "blacklisted" or barred from bidding by the Government of the Philippines or any of its agencies, offices, corporations, or Local Government Units, foreign government/foreign or international financing institution whose blacklisting rules have been recognized by the Government Procurement Policy Board, by itself or by relation, membership, association, affiliation, or controlling interest with another blacklisted person or entity as defined and provided for in the Uniform Guidelines on Blacklisting;
- 4. Each of the documents submitted in satisfaction of the bidding requirements is an authentic copy of the original, complete, and all statements and information provided therein are true and

correct;

- 5. [Name of Bidder] is authorizing the Head of the Procuring Entity or its duly authorized representative(s) to verify all the documents submitted;
- 6. [Select one, delete the rest:]

[If a sole proprietorship:] The owner or sole proprietor is not related to the Head of the Procuring Entity, members of the Bids and Awards Committee (BAC), the Technical Working Group, and the BAC Secretariat, the head of the Project Management Office or the end-user unit, and the project consultants by consanguinity or affinity up to the third civil degree;

[If a partnership or cooperative:] None of the officers and members of [Name of Bidder] is related to the Head of the Procuring Entity, members of the Bids and Awards Committee (BAC), the Technical Working Group, and the BAC Secretariat, the head of the Project Management Office or the end-user unit, and the project consultants by consanguinity or affinity up to the third civil degree;

[If a corporation or joint venture:] None of the officers, directors, and controlling stockholders of [Name of Bidder] is related to the Head of the Procuring Entity, members of the Bids and Awards Committee (BAC), the Technical Working Group, and the BAC Secretariat, the head of the Project Management Office or the end-user unit, and the project consultants by consanguinity or affinity up to the third civil degree;

- 7. [Name of Bidder] complies with existing labor laws and standards; and
- 8. [Name of Bidder] is aware of and has undertaken the responsibilities as a Bidder in compliance with the Philippine Bidding Documents, which includes:
  - a. Carefully examining all of the Bidding Documents;
  - b. Acknowledging all conditions, local or otherwise, affecting the implementation of the Contract;
  - c. Making an estimate of the facilities available and needed for the contract to be bid, if any; and
  - d. Inquiring or securing Supplemental/Bid Bulletin(s) issued for the [Name of the Project].
- 9. [Name of Bidder] did not give or pay directly or indirectly, any commission, amount, fee, or any form of consideration, pecuniary or otherwise, to any person or official, personnel or representative of the government in relation to any procurement project or activity.
- 10. In case advance payment was made or given, failure to perform or deliver any of the obligations and undertakings in the contract shall be sufficient grounds to constitute criminal liability for Swindling (Estafa) or the commission of fraud with unfaithfulness or abuse of confidence through misappropriating or converting any payment received by a person or entity under an obligation involving the duty to deliver certain goods or services, to the prejudice of the public and the government of the Philippines pursuant to Article 315 of Act No. 3815 s. 1930, as amended, or the Revised Penal Code.

| IN WITNESS WHEREOF, I have hereunto set my hand this _ | _ day of | , 20 | at | , |
|--------------------------------------------------------|----------|------|----|---|
| Philippines.                                           |          |      |    |   |

# [Insert NAME OF BIDDER OR ITS AUTHORIZED REPRESENTATIVE]

[Insert signatory's legal capacity]

Affiant

## [Jurat]

[Format shall be based on the latest Rules on Notarial Practice]